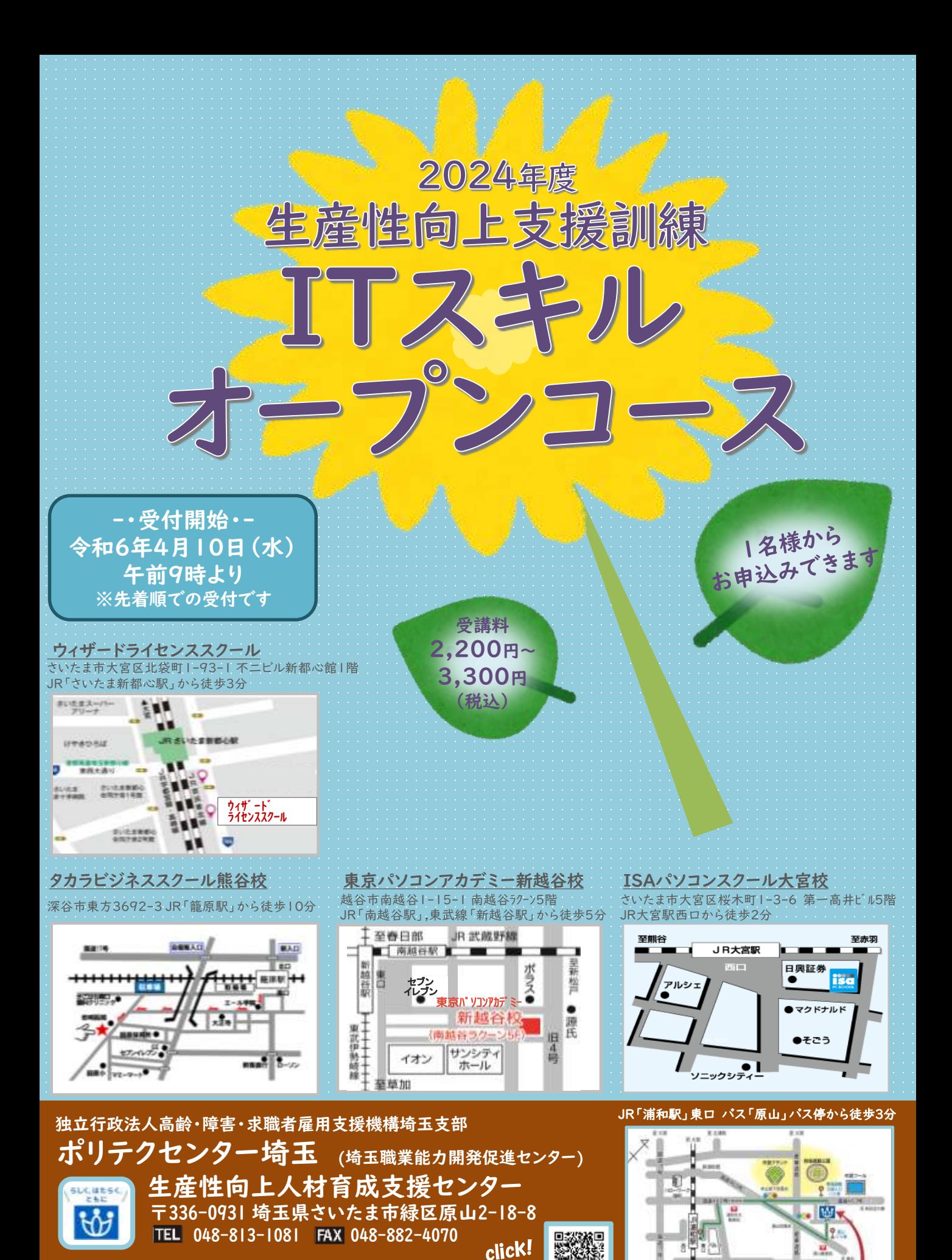

ポリテク埼玉 生産性 詳しいコース内容等はHPをご覧ください

 $\alpha_{\star}$ URL:https://www3.jeed.go.jp/saitama/poly/company\_support/seisansei/kunren\_seminar.html

## 2024年度生産性向上支援訓練オープンコースのご案内

## (全コース定員12名程度) 、<br>※開催会場により定員数が変わります

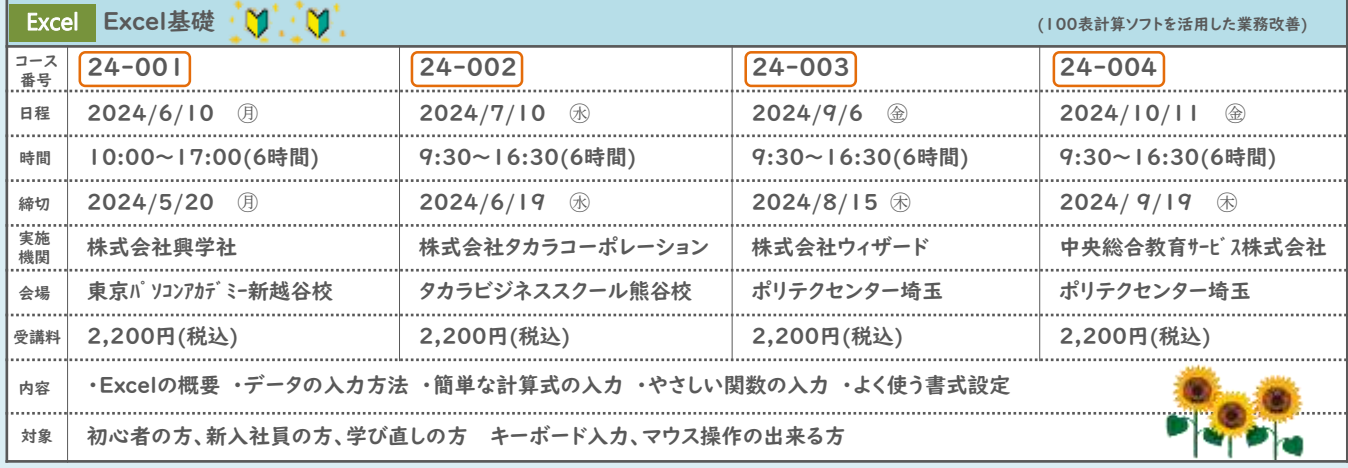

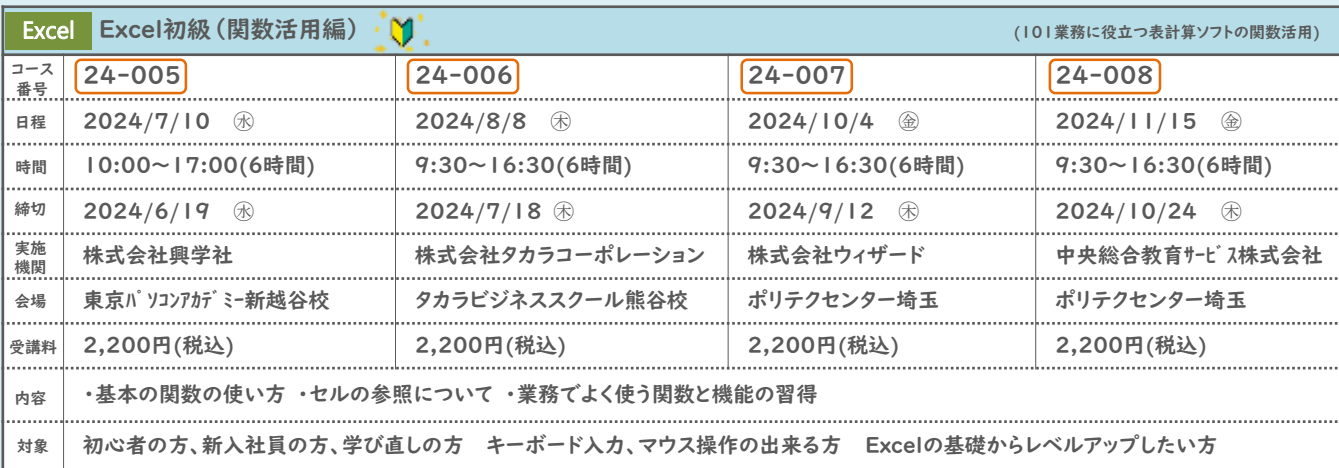

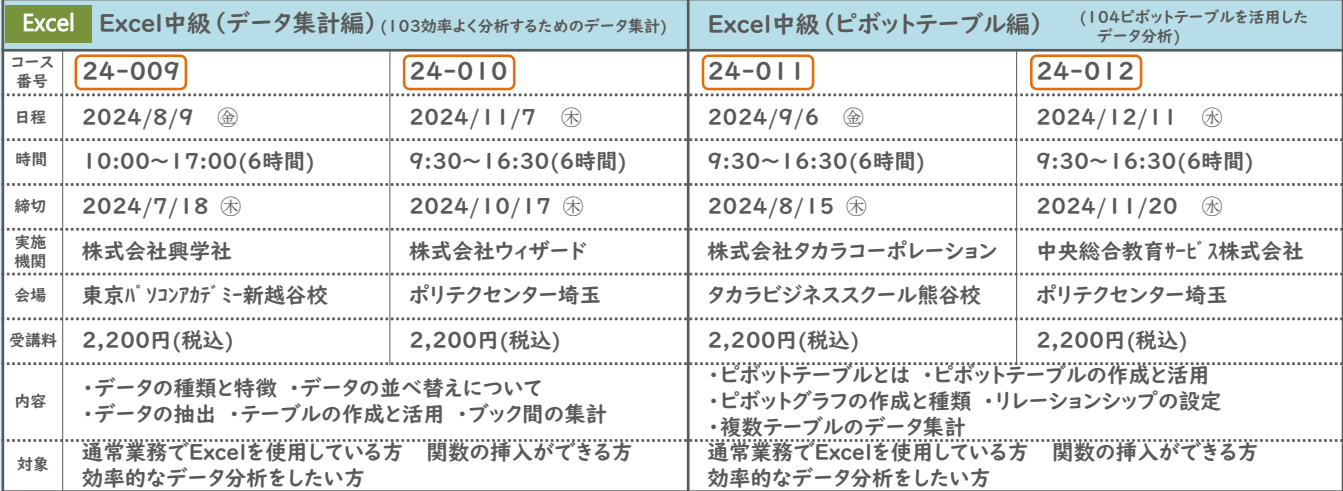

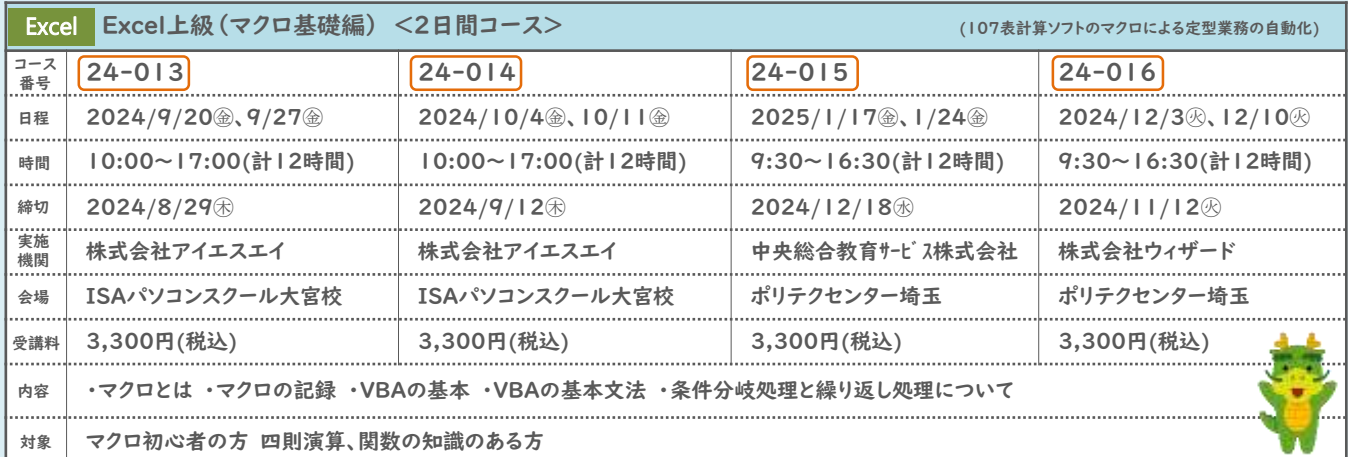

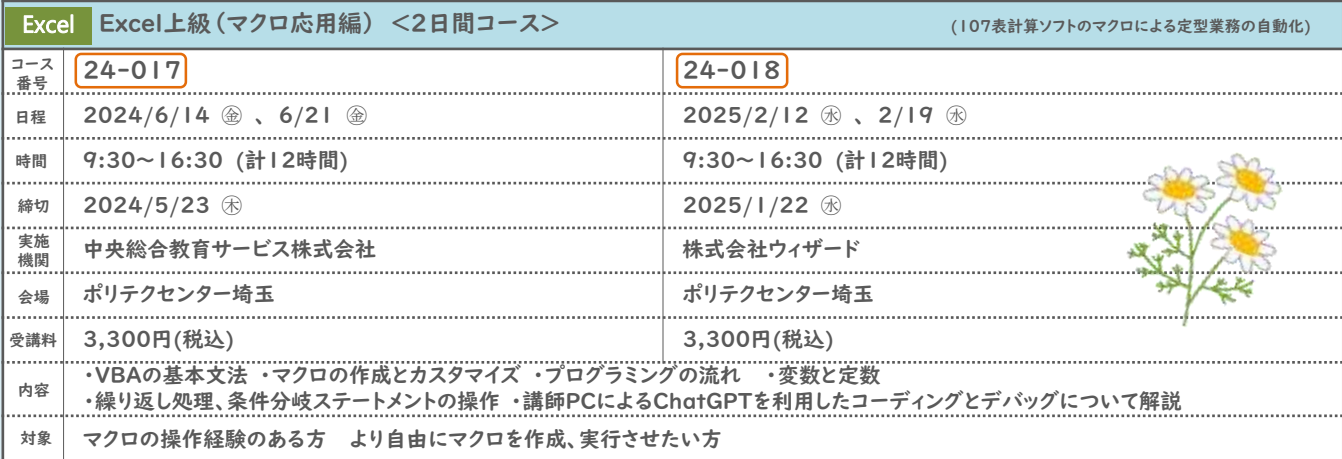

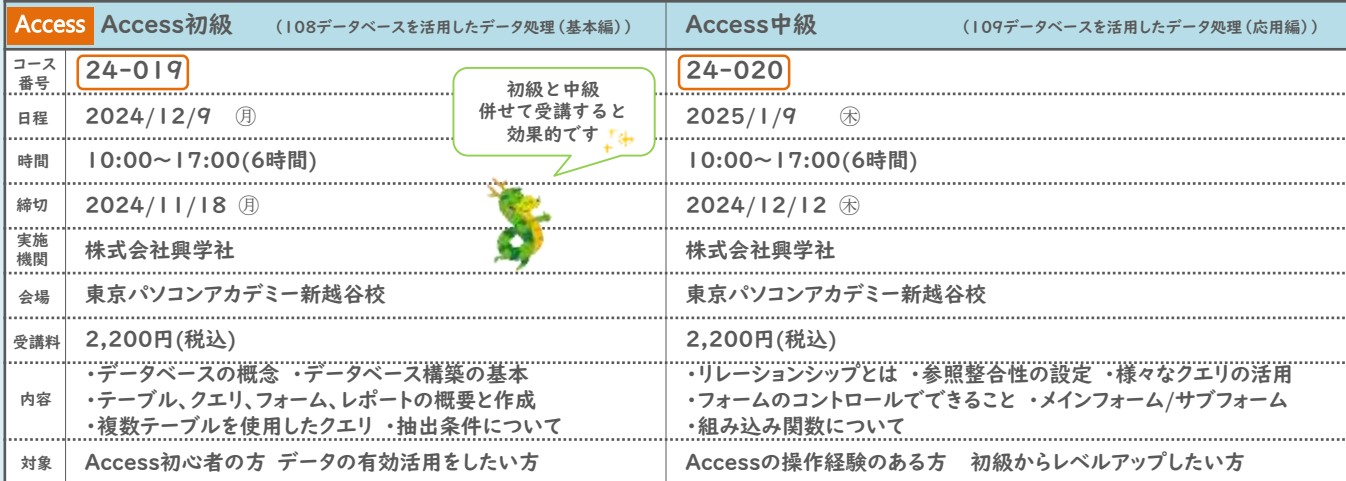

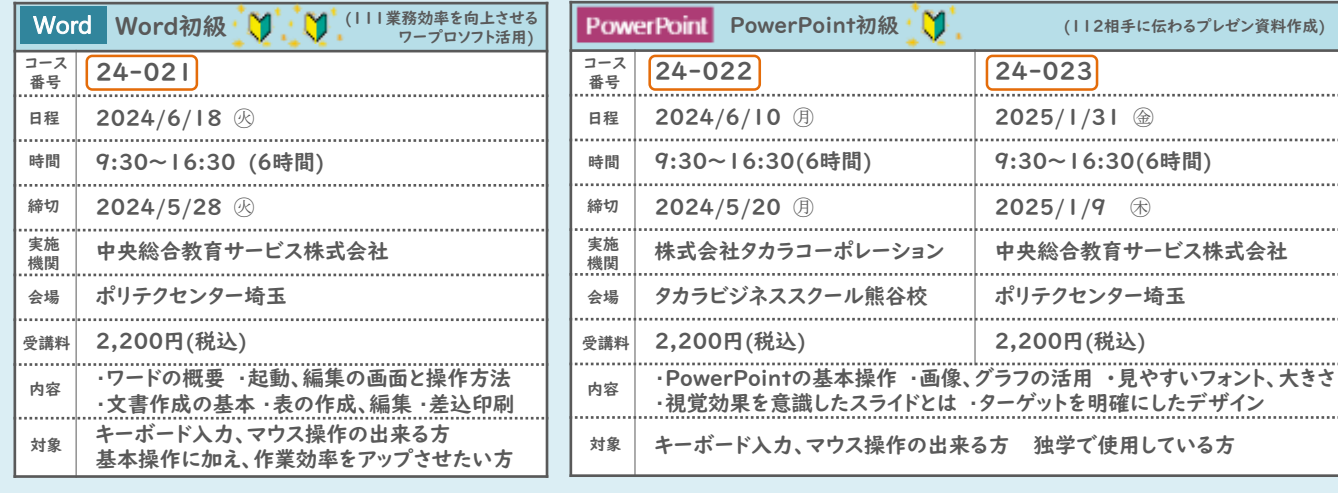

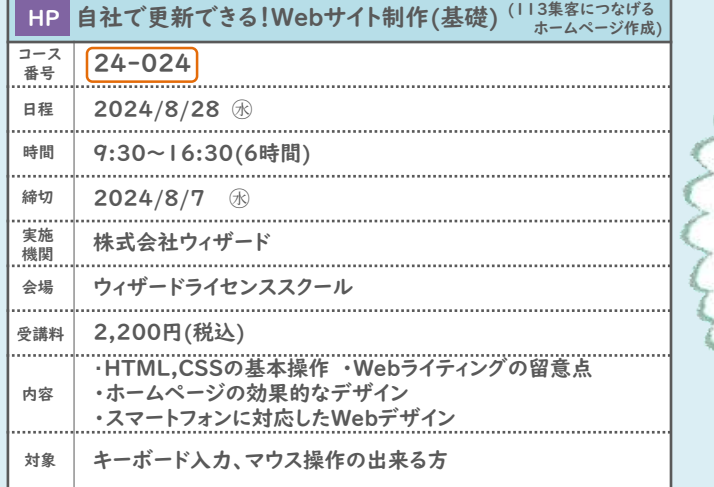

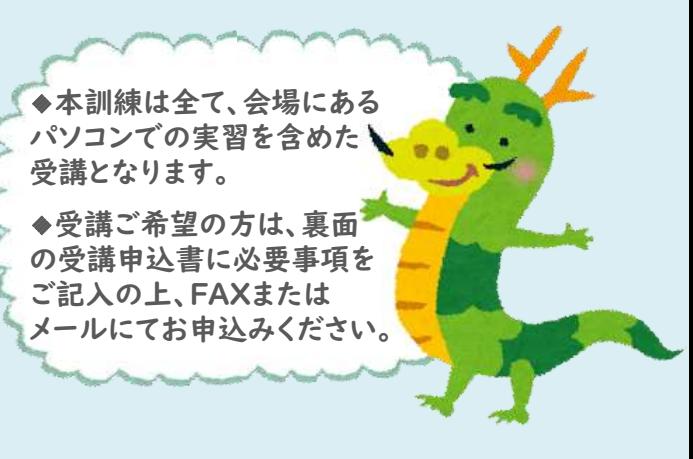

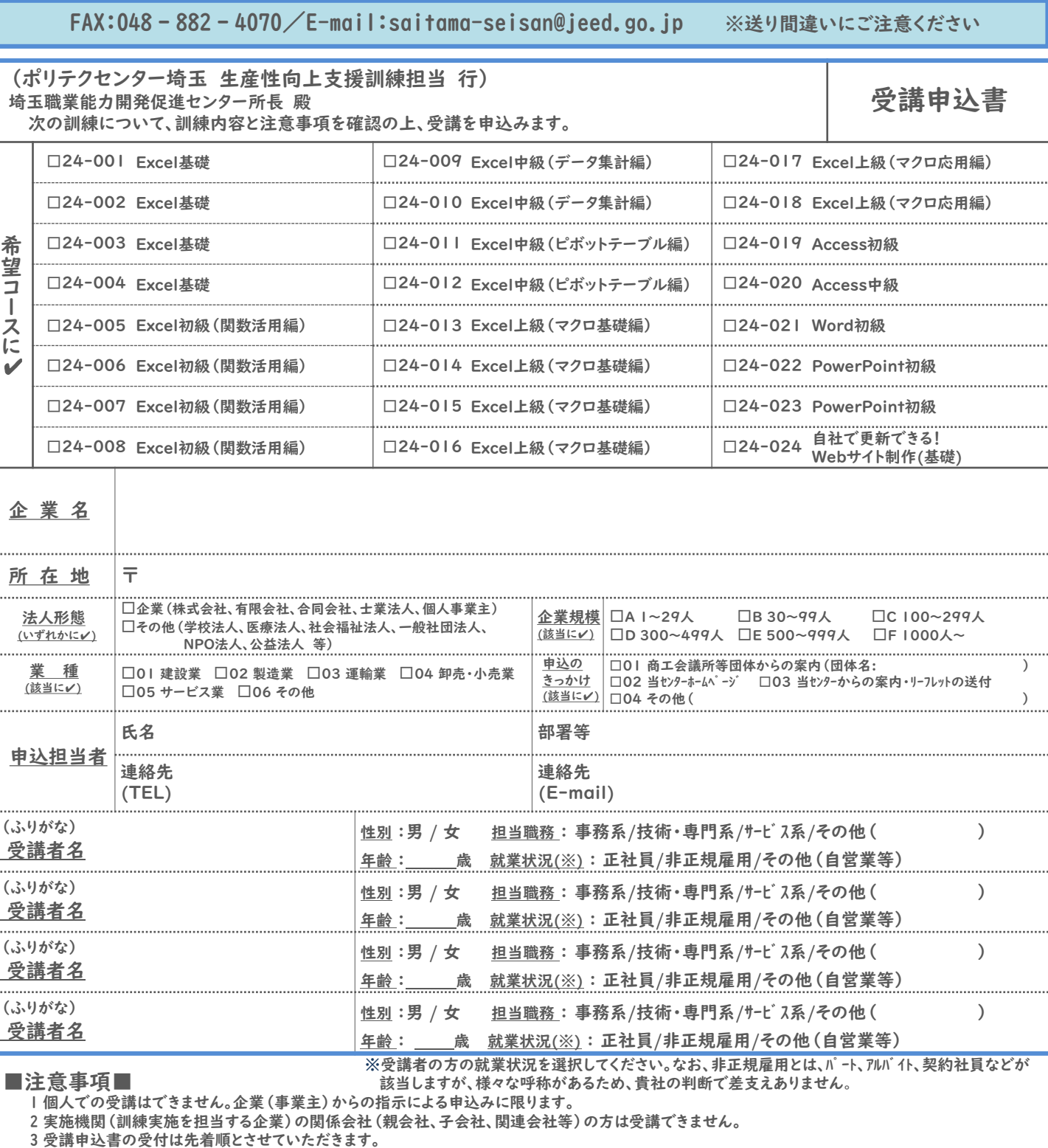

4 受講申込締切時点の応募者が一定の人数を下回る場合等はコースを中止又は延期させていただくことがありますので、予めご了承ください。

5 受講申込書受領後2週間以内に請求書をお送りいたしますがお手元に届かない場合は当センター(048-813-1081)までご連絡ください。

6 領収書につきまして、二重発行などのトラブル防止の為、原則として発行しておりません。振込銀行でお支払い時に「ご利用明細」が

発行されますので(ネットバンキングご利用の場合も振込決済が完了した画面をプリントアウトして)、そちらを領収書としてお使いください。

7 訓練実施状況の確認等のため、訓練中に写真撮影を行う場合があります。

8 キャンセル期限を過ぎてからのキャンセルは受講料を全額ご負担いただきます。

9 訓練開始2日前までに受講票がお手元に届かない場合は当センター(048-813-1081)までご連絡ください。

■お申込みから受講まで■

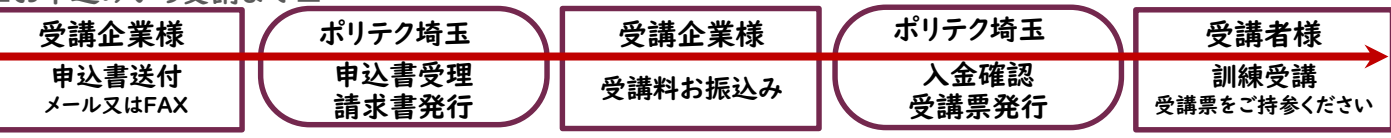

【当機構の保有個人情報保護方針、利用目的】

(1)独立行政法人高齢・障害・求職者雇用支援機構は「個人情報の保護に関する法律」(平成15年法律第57号)を遵守し、保有個人情報を適切に管理し、個人の権利利益を 保護いたします。

(2)ご記入いただいた個人情報は、生産性向上支援訓練の実施に関する事務処理(訓練実施機関への提供、本訓練に関する各種連絡、本訓練終了後のアンケート送付等)及び 業務統計の他、当機構の生産性向上支援訓練や関連するセミナーのサービスのご案内に利用させていただくものであり、それ以外に使用することはありません。